## le cnam

## **Les formations du sous-domaine Politique sociale**

Chargement du résultat...<br>
XIX

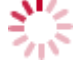

**Intitulé de la formation Type Modalité(s) Lieu(x)** Intitulé de la formation Type Lieu(x) Lieu(x) **Intitulé de la formation Type Modalité(s) Lieu(x)**

[https://handicap.cnam.fr/politique-sociale-201583.kjsp?RH=hts\\_diplome](https://handicap.cnam.fr/politique-sociale-201583.kjsp?RH=hts_diplome)